## **Faculty Development Learning Excellence Team Meeting Minutes Colling 227** Collins 227

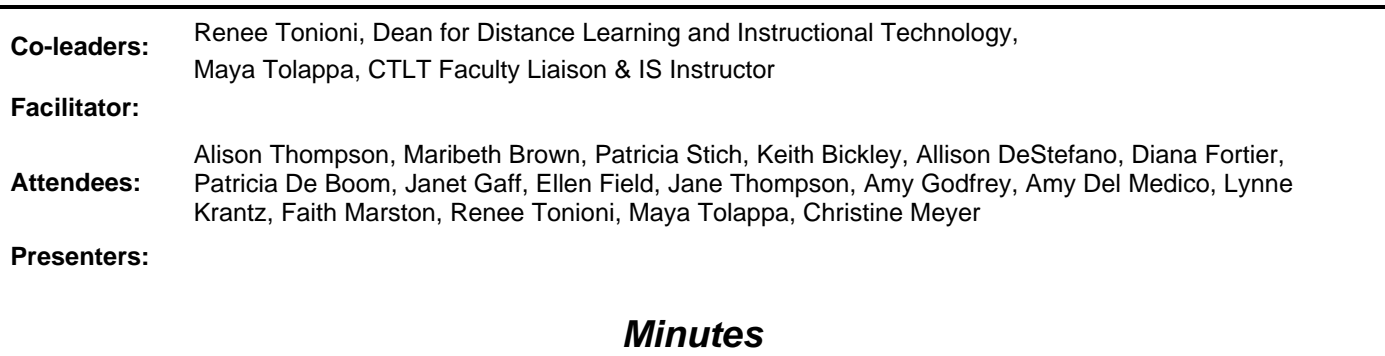

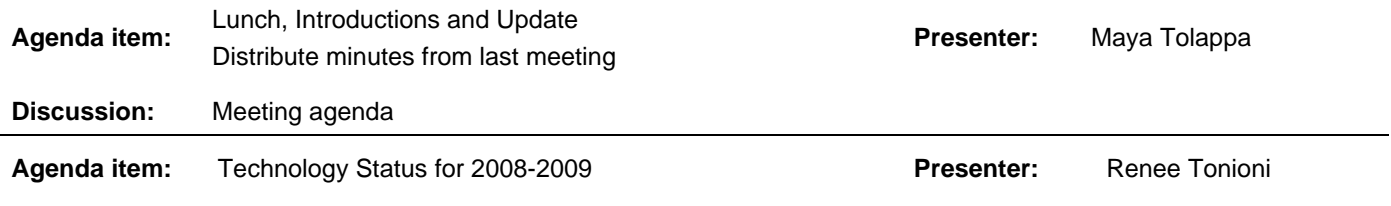

**Discussion:** Review Status of Office 2007, Vista, and mywcc implementation & WebCT Update Renee talked about these issues:

- Office 2007
	- o Office 2007 is different from Office 2003, and the college is moving to Office 2007 in Fall 2008 for all faculty and staff.
	- o Renee passed around a couple of Office 2007 migration books for review.
	- o The CTLT will offer classes on Office 2007 in Summer and Fall 2008.
	- o The CTLT will maintain Office 2003 and Office 2007 on computers in the CTLT open lab area till 2008 end.
- Suggestions were made by faculty about the Office 2007 implementation. These include:
	- How about making a Captivate movie on the differences between Office 2003 & 2007?
	- During Orientation, there should be 2 tracks on Office 2007; one for more seasoned users and one for the 2007 "newbies".
	- How about doing a "Game Secrets" movie on Office 2007?
- Vista
	- o The college is moving to Vista in Fall 2008
	- o Renee does not feel that Vista requires as much training as Office 2007
- WebCT version upgrade
	- o The WebCT upgrade is not going to happen in Fall 2008.
	- o A few pilot classes will be conducted in the Spring 2010, and all WebCT classes will be upgraded for the Fall 2010 semester
- mywcc update
	- o Many patches have been made to the mywcc system
	- o The college expects to pilot the mywcc system to Waubonsee employees this Summer and faculty this Fall 2008.
	- o Complete implementation will be in Fall 2008.

## **Faculty Development Learning Excellence Team Meeting Minutes Collins 227** Collins 227

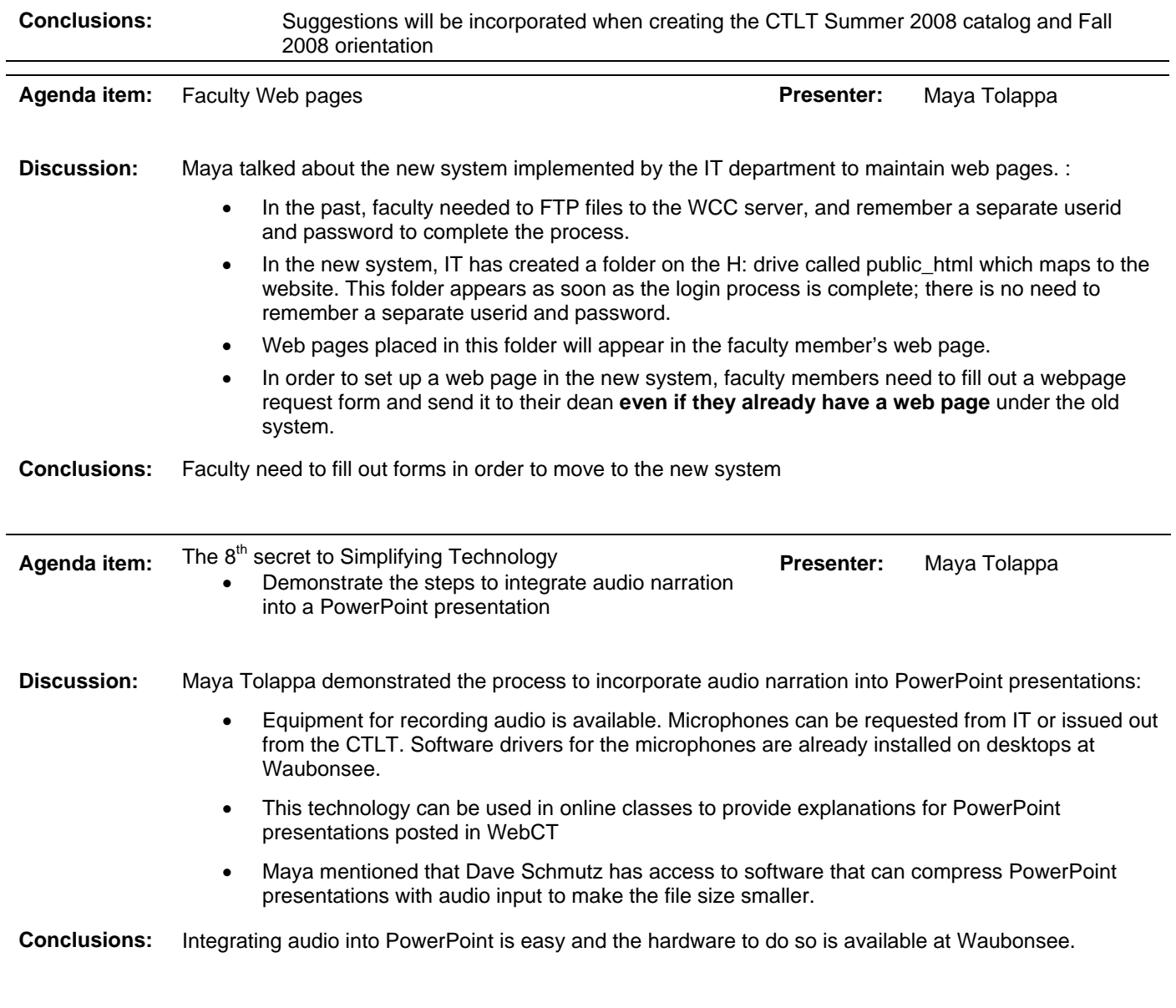

## *Other Information*

**Special notes:** Our next meeting is scheduled for Friday, April 25, 2008 at 12:30pm in COL 227